MiniToolBox Crack With Product Key X64

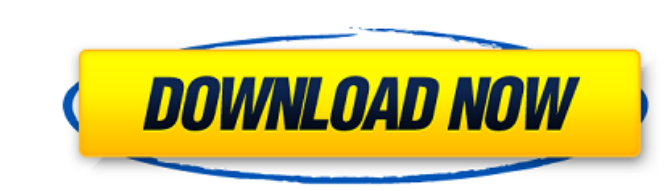

### **MiniToolBox [Mac/Win]**

With MiniToolBox, you can flush your DNS cache, reset your browser's proxy settings, list the programs you have installed on your system, list the devices in your 'Device Manager', the Windows users, the system partitions of minidump files or restore points. MiniToolBox, 5.2.1.8, 800 KB, Win31, English, The latest updates are downloaded automatically from the author's website and the latest version can be accessed at It is a dream of every interruption, however, sometimes their connection is damaged or interrupted, or they are placed in a remote network with unwanted restrictions for it. In such circumstances, it is a good idea to use a software tool such as get the best from MiniToolBox: • • If you are using Windows Vista, you may need to rename it, since the default extension ".vbs" prevents the execution of it. In fact, you could rename it to ".exe" and then, it will be pos computer user to keep, you are very lucky to have it on your PC. While you may not need it all the time, you can still use it when you are unable to resolve your Internet connectivity problems. When you are using MiniToolB with a question mark. This is just a safeguard, you will not be able to modify any settings while the application is running and, if you cancel the diagnostics, the changes will be reverted to the previous state. If you wa website at The browser will allow the user to control how the information is handled. Click on the 'Ads Settings' link and choose to 'Block ads and popups', then select the 'Allow once' option. The user will be able to see proceed. The user has to confirm the removal of 'popup' banners by clicking on the 'Remove' button. The user can then browse the web without any

# **MiniToolBox**

MiniToolBox is a handy utility which is developed to assist you in discovering a wide range of Internet connection problems. As a matter of fact, it can tackle highjacked connections, faulty adapter and proxy settings, fau artifacts, not only when you are unable to connect to the web, but also while browsing the web, as well as disconnecting from the Internet in general. The program can help you restore the normal function of your Internet p problems, as well as retrieve the most important Windows registry keys, even the last error report. All in all, the utility offers a very useful and efficient way of finding out why you cannot access the internet and fixin connect to the Internet, as well as navigate to any websites • Uses the most advanced manual techniques for detecting Internet connection issues • Flushes and resets the DNS cache and detects the reason you cannot browse t registry keys • Enumerates the programs you have installed on your system • Lists the devices in your Device Manager • Lists the current users and their passwords • Lists all the files you have on your system • Lists the m volume) on your system • Lists all the memory size on the system • Lists the minidumps files you have stored on your system • Lists the recent document of a specific user • Lists the network interfaces on the system • Lists the network adapters on the system . Lists the Winsock entries on the system . Lists the users configured as Local System . Lists the system . Lists the system . Lists the system . Lists the system . Lists the files the passwords for all users configured in the current logon session As promised, here are a few more useful tools for you. Multi-OS Auto Repair Tool After you download and install the tool, launch it, select your operating Then you will see a window as in the figure below. Here, you can see the Error list, as well as specific error information and solution on the Error list. Easy to use Tool to Find Un 09e8f5149f

## **MiniToolBox (April-2022)**

Scan quickly for the most common issues and potential Internet connection problems using actual trace logs. Make a precise analysis, including the scan of network adapter, Internet connection, Winsock entries and many othe lookup for known server IP addresses or tell you the time to live for a domain in online. In addition, the tool can identify hosts you have never visited before, verify if WinPrinting is enabled or disabled on your compute corruptions. MiniToolBox Benefits: MiniToolBox Free quickly and efficiently narrows down the potential problems and Internet connection issues that could be hampering your web access. Using actual error logs, it will ident you have no Internet connection. Use the Diagnostics to identify Internet connection problems such as DNS problems, name resolution problems in the Winsock entry. MiniToolBox ScreenShots: System and Internet-related errors investigated, thus allowing you to pinpoint the actual cause of the problem and get rid of it quickly and efficiently. The application will analyze the Winsock entries and provide you with a list of possible entries, all t was online. The utility may identify the problems with the DNS service, the network connection, firewall settings, WinPrinting, the identity-specific Winsock settings and the proxy settings for the browser. Additional info be able to display the possible Winsock entries, which are the most common causes of connectivity issues for the Internet. Through the network adapter status, it will be able to determine if the network connection is good the problems with the DNS, Winsock and WinPrinting services. You will learn if WinPrinting is enabled or disabled, all the WinPrinting-related Winsock entries that could have occurred on your computer in the past, and even the future. The utility will be able to identify if you have any connection to the WinPrinting service, how the system works with it and what are the other things that can be done to enable it. The Memory Statistics report information, device names and even the file and registry keys that are used on your computer. The list of recent windows crashes will display the core dump files for every version of

A software utility that troubleshoots and analyzes various aspects of your Internet connection. Analyze Wireless Adapter and locate a device MiniToolBox is the perfect Windows utility for locating wireless adapters. It aut information about each such device inside the main window, in a tabbed layout. MiniToolBox is the most convenient utility to connect to an external network. It allows you to see all connected networks and their details. Ho 1.Download the MiniToolBox installer and unzip the zip file 2.Run the MiniToolBox installer and follow the instructions? 2598 What is the third root of 1425 to the nearest integer? 11 What is 787 to the power of 1/3, to th to the nearest integer? 5 What is 4109 to the power of 1/2, to the nearest integer? 64 What is the square root of 2551 to the nearest integer? 51 What is the cube root of 1564 to the nearest integer? 12 What is 2433 to the power of 1/7, to the nearest integer? 3 What is 1262 to the power of 1/2, to the nearest integer? 36 What is the tenth root of 105827 to the nearest integer? 3 What is the square root of 9320 to the nearest integer? integer? 14 What is the square root of 3594 to the nearest integer? 60 What is 8709 to the power of 1/5, to the nearest integer? 6 What is the sixth root of 2474 to the nearest integer? 4 What is the cube root of 4732 to t 1/2, to the nearest integer? 208 What is 4306 to the power of 1/8, to the nearest integer? 3 What is the square root of 18114 to the nearest integer? 40 What is the third root of 681 to the nearest integer? 9 What is the square root of

# **What's New in the MiniToolBox?**

#### **System Requirements For MiniToolBox:**

For installation, 5GB available hard drive space For game installation, 300MB available hard drive space For USB-SDR (set the SDR Base to USB), please ensure that the USB-SDR has a power supply such as a laptop charger. Pl for USB-SDR can be found on the USB-SDR manufacturer's web site. If your USB-SDR does not have a power supply, and if the USB driver for the USB-SDR does not work, you need

<https://fraenkische-rezepte.com/wp-content/uploads/2022/06/QueekyPaint.pdf> [https://klealumni.com/upload/files/2022/06/Il8YpBqjkAS38TxoYeV2\\_08\\_6702f277907859e30eac9c82642a9b2a\\_file.pdf](https://klealumni.com/upload/files/2022/06/Il8YpBqjkAS38TxoYeV2_08_6702f277907859e30eac9c82642a9b2a_file.pdf) <https://blankbookingagency.com/?p=241548> <https://blankbookingagency.com/?p=241547> <https://luxurygamingllc.com/interxpress-for-firebird-crack-free-download/> [https://corosocial.com/upload/files/2022/06/R2vBHfnz9y7hy4gk9PTz\\_08\\_6702f277907859e30eac9c82642a9b2a\\_file.pdf](https://corosocial.com/upload/files/2022/06/R2vBHfnz9y7hy4gk9PTz_08_6702f277907859e30eac9c82642a9b2a_file.pdf) <https://biodashofficial.com/draftsight-183-6156-8-pc-windows/> <http://www.istitutoarici.it/2022/06/08/routix-netcom-crack-with-license-key-for-windows-2022/> <https://super-sketchy.com/tcabfile-download-x64/> <https://www.vakantiehuiswinkel.nl/myphoneexplorer-1-8-3-crack-download-pc-windows/> <http://www.sataal.com/wp-content/uploads/2022/06/marond.pdf> <http://mulfiya.com/?p=3156> [http://tradefrat.com/upload/files/2022/06/9ERqHI6aGKww1Hj2AYop\\_08\\_2fb5708a75ff7aa9d8bb4d393963e181\\_file.pdf](http://tradefrat.com/upload/files/2022/06/9ERqHI6aGKww1Hj2AYop_08_2fb5708a75ff7aa9d8bb4d393963e181_file.pdf) [http://michele-damico.com/wp-content/uploads/2022/06/QSDE\\_Plugin\\_for\\_Confluence.pdf](http://michele-damico.com/wp-content/uploads/2022/06/QSDE_Plugin_for_Confluence.pdf) [https://hundopi.se/wp-content/uploads/2022/06/Greenfish\\_Subtitle\\_Player.pdf](https://hundopi.se/wp-content/uploads/2022/06/Greenfish_Subtitle_Player.pdf) [https://hookercafe.com/wp-content/uploads/2022/06/Portable\\_Not\\_Another\\_PDF\\_Scanner\\_2.pdf](https://hookercafe.com/wp-content/uploads/2022/06/Portable_Not_Another_PDF_Scanner_2.pdf) <https://irabotee.com/wp-content/uploads/2022/06/satgene.pdf> [https://myinfancy.com/upload/files/2022/06/ci6fbdwJ1RuTnp6Zt1Y3\\_08\\_2fb5708a75ff7aa9d8bb4d393963e181\\_file.pdf](https://myinfancy.com/upload/files/2022/06/ci6fbdwJ1RuTnp6Zt1Y3_08_2fb5708a75ff7aa9d8bb4d393963e181_file.pdf) <http://www.male-blog.com/2022/06/08/dimsum-chinese-tools-4-2-40-0-crack-x64-2022/> [https://www.neteduproject.org/wp-content/uploads/RAR\\_To\\_Zip\\_Converter\\_Software\\_\\_With\\_Keygen\\_WinMac.pdf](https://www.neteduproject.org/wp-content/uploads/RAR_To_Zip_Converter_Software__With_Keygen_WinMac.pdf)